## Алипова Б.Н.

## КОМПЬЮТЕРНОЕ МОДЕЛИРОВАНИЕ ПРОЦЕССА РАСПРОСТРАНЕНИЯ ВОЗМУЩЕНИЙ В ИЗОТРОПНОЙ ТЕРМОУПРУГОЙ СРЕДЕ

Математическое и компьютерное моделирование процессов распространения гармонических возмущений, в частности, от импульсных источников возмущений и тепловых источников в изотропных средах, относится практически ко всем важнейшим разделам математической физики и призванных ответить на актуальные технические вопросы - при решении задач строительства, гидродинамики, подземных хранилищ, расчетах взрывов и т.п. Многочисленны приложения таких расчетов и к теории теплопроводности и теории упругости (задачи о колебаниях пластинок, задачи теории оболочек, задачи определения концентрации напряжения вблизи трещин).

Изотропная термоупругая среда характеризуется конечным числом положительных термодинамических параметров: массовой плотностью р, упругими постоянными Ламе  $\lambda$  и  $\mu$ , а также термоупругими константами  $\gamma$ ,  $\eta$  и к [1,2]. Постоянные Ламе,  $T_0$  – текущая абсолютная температура среды в естественном (начальном) состоянии, измеряемая в градусах Кельвина (K). Все постоянные положительны:  $p>0$ ,  $\mu>0$ ,  $3\lambda+2\mu>0$ ,  $\gamma/\eta>0$ ,  $\kappa>0$ .

Известно [3,4], что такая среда в декартовой системе координат описывается гиперболо-параболической системой связанных уравнений (уравнения движения и уравнения теплопроводности)

$$
\begin{cases} \n\sigma_{i,j,j} + F_i = \rho \ddot{u}_i \\ \n u_{N+1,j,j} - \frac{1}{\kappa} \dot{u}_{N+1} - \eta \dot{u}_{j,j} + \frac{1}{\kappa} Q = 0 \\ \n u_{N+1,j,j} - \frac{1}{\kappa} \dot{u}_{N+1} - \eta \dot{u}_{j,j} + \frac{1}{\kappa} Q = 0 \n\end{cases} \tag{1}
$$

Здесь  $u_i$ ,  $\sigma_{ii}$   $(i, j = \overline{1, N})$  – компоненты вектора смещений и тензора напряжений,  $u_{N+1}$  – температура;  $F_i$  – компоненты массовой силы;  $Q = W / \lambda_0$  – мощность теплового источника.

Решение дифференциальной системы уравнений можно искать в виде гармонических волн:

$$
u_k(x,t) = A_k \exp\left(i\left(\zeta_i\left(\vec{e},\vec{x}\right) - \omega t\right)\right), \quad k = \overline{1,N}, 1 = 1,2,3.. \tag{2}
$$

где  $\left\{A_k\right\}$  – вектор констант – решение однородной системы алгебраических уравнений:  $A_m L_{km}(\vec{r}, \vec{e}, i\omega) = 0$ ,  $\vec{e}$  – единичный вектор направления распространения волны.

Характеристическое уравнение системы в пространстве преобразований Фурье по пространственным координатам (1): det  $\left\{L_{kj}(i\vec{\xi},i\omega)\right\}=0$ ,  $\vec{\xi}=(\xi_1,\xi_2)$ .

Характеристическое равнение (2) имеет 6 корней, из которых 4 комплексных и 2 действительных:

$$
\zeta_1^2 = \frac{1}{2} \left[ \frac{\omega^2}{c_1^2} - \frac{i \omega (1+\epsilon)}{\kappa} + \sqrt{\left( \frac{\omega^2}{c_1^2} - \frac{i \omega (1+\epsilon)}{\kappa} \right)^2 + \frac{4i \omega^3}{\kappa c_1^2}} \right]
$$
(3)  

$$
\zeta_2^2 = \frac{1}{2} \left[ \frac{\omega^2}{c_1^2} - \frac{i \omega (1+\epsilon)}{\kappa} - \sqrt{\left( \frac{\omega^2}{c_1^2} - \frac{i \omega (1+\epsilon)}{\kappa} \right)^2 + \frac{4i \omega^3}{\kappa c_1^2}} \right]
$$
  

$$
\zeta_3^2 = \frac{\omega^2}{c_2^2} \qquad \epsilon = \frac{\gamma \eta \kappa}{\lambda + 2\mu}
$$

Здесь  $c_1 = \sqrt{(\lambda + 2\mu)/\rho}$  – скорость распространения упругой безвихревой волны (волны сжатия – расширения) в соответствующей  $(\lambda, \mu, \rho)$  упругой среде,  $c_2 = \sqrt{\mu / \rho}$  – скорость распространения упругой волны искажения (поворотов), вызывающей изменение формы без изменения объема [5].

Зная корни характеристического уравнения, можно определить динамические фукции  $F_1, F_2, F_3, F_4$ , а затем определить тензор Грина для данного случая распространения гармонических возмущений в термоупругих средах (гранит, сланец).

Динамические функции вида  $F_m(m = \overline{1,4})$ :

$$
\overline{F}_1(r, p) = K_0(\beta r) + \frac{1}{\beta r} \left[ K_1(\beta r) - \frac{\zeta_1}{\beta} K_1(\zeta_1 r) \right] + \n+ \frac{\zeta_1^2 - \alpha^2}{\zeta_2^2 - \zeta_1^2} \frac{\zeta_2}{\beta^2 r} \left[ K_1(\zeta_2 r) - \frac{\zeta_1}{\zeta_2} K_1(\zeta_1 r) \right] \n\overline{F}_2(r, p) = \left[ K_2(\beta r) - \frac{\zeta_1^2}{\beta^2} K_2(\zeta_1 r) \right] + \frac{\zeta_1^2 - \alpha^2}{\zeta_2^2 - \zeta_1^2} \frac{\zeta_2^2}{\beta^2} \left[ K_2(\zeta_2 r) - \frac{\zeta_1^2}{\zeta_2^2} K_2(\zeta_1 r) \right] \n\overline{F}_3(r, p) = -\frac{\zeta_2}{\zeta_2^2 - \zeta_1^2} \left[ K_1(\zeta_2 r) - \frac{\zeta_1}{\zeta_2} K_1(\zeta_1 r) \right] \n\overline{F}_4(r, p) = \frac{\alpha^2 - \zeta_1^2}{\zeta_2^2 - \zeta_1^2} K_0(\zeta_1 r) - \frac{\alpha^2 - \zeta_2^2}{\zeta_2^2 - \zeta_1^2} K_0(\zeta_2 r)
$$
\n(4)

Так как функции Макдональда  $K_n(z)$  являются аналитическими функциями при Re z>0, то и функции  $\overline{F_1}, \overline{F_2}, \overline{F_3}, \overline{F_4}$  будут аналитическими при Re p>0 [6].

Графический интерфейс GUI MatLab распространения гармонических возмущений в изотропной термоупругой среде.

Для расчета и графического представления была использована программная среда интерфейса GUI MatLab. С помощью созданных интерфейсов создается комбинаторная логика и логика принятия решений, которые можно смоделировать как блоки в созданных интерфейсах распространения гармонических возмущений или выполнить как объект в MatLab. Графическая анимация позволяет анализировать и отлаживать логику вычислений во время ее выполнения. Проверки во время редактирования и во время выполнения обеспечивают согласованность и полноту проектирования перед внедрением.

В данном случае требовалось рассчитать зависимость скоростей с<sub>1</sub> и с<sub>2</sub> для гранита и сланцев для  $x_1=5$ ,  $x_2=4$  [7].

| function poluhina (handles) |                        |
|-----------------------------|------------------------|
| $$$ Гранит                  | <b>&amp;Сланцы</b>     |
| $1 = 4.24*10^(-10);$        | $L = 1*10^(-10);$      |
| $m = 1.974*10^(-10)$ ;      | $M = 2.296*10^(-10)$ ; |
| $q = 2.61*10^(-3)$ ;        | $G = 2.77*10^(-3)$ ;   |
|                             |                        |

Рис. 1. Задание входных параметров сред

При запуске первого файла пользователь видит исходные данные, формулы для расчета скоростей продольных и поперечных волн, распространяющихся в различных средах (в частности, в граните и сланцах), пустые поля для получения результата, а также кнопку, предназначенную для получения ответа в пустых полях.

| Дано:                                                                                                    |                |             |             |
|----------------------------------------------------------------------------------------------------|----------------|-------------|-------------|
| Гранит:                                                                                                    |                | Гранит      | Сланцы      |
| \=4,24*10^(-10) [кг/м с <sup>2</sup> ]<br>=1,974*10^(-10) [кг/м с <sup>2</sup> ]<br>p=2,61*10^(-3) [Kr/M <sup>3</sup> ]         | C <sub>1</sub> | 0.000560104 | 0.000449308 |
| Сланцы:<br>λ=1*10^(-10) [кг/м с <sup>2</sup> ]<br>=2,296*10^(-10) [кг/м с <sup>2</sup> ]<br>p=2,77*10^(-3) [Kr/M <sup>3</sup> ] | C <sub>2</sub> | 0.000275013 | 0.000287903 |
| $C_1 = \sqrt{(\lambda + 2\mu)/\rho}$<br>$C_2 = \sqrt{\mu/\rho}$                                                                 |                |             |             |
| Рассчитать зависимость скоростей с1 и с2 для гранита и<br>сланцев                                                               |                |             | Рассчитать  |

Рис. 2. Интерфейс для расчета скоростей гармонических волн

При запуске второго файла пользователь видит исходные данные, поле, предназначенное для построения графического представления динамических функций для расчета тензора Грина и, как следствие, расчета состояния термоупругой среды; а также две кнопки, предназначенные для построения графиков и их обновления.

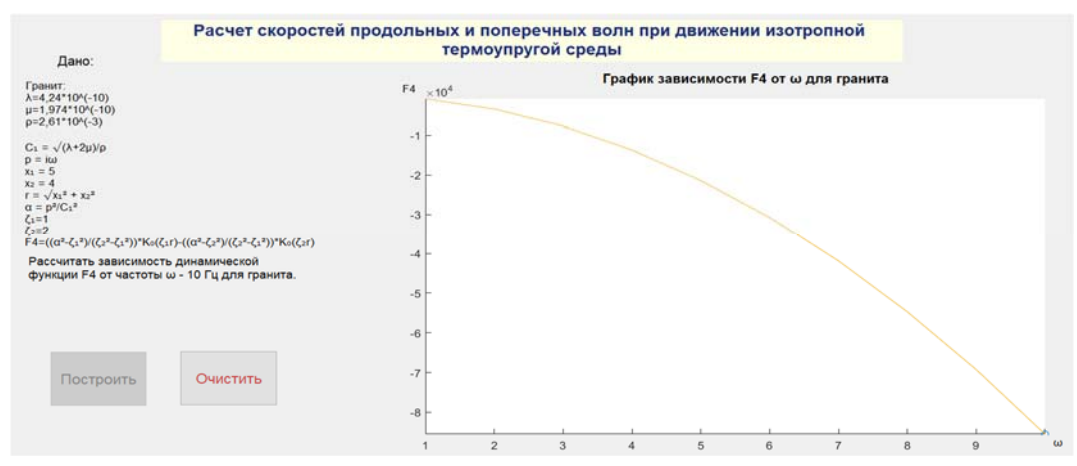

Рис. 3. Интерфейс графического представления расчета динамических функций

Интерфейс позволяет внести данные различных термоупругих сред при расчете для различных частот распространения гармонических волн. Таким образом возможно рассчитать и графически представить динамические функции, которые в дальнейшем включаются в ядро тензоров фундаментальных решений, то есть тензора Грина для расчета перемещений и температуры по всей области термоупругой среды.

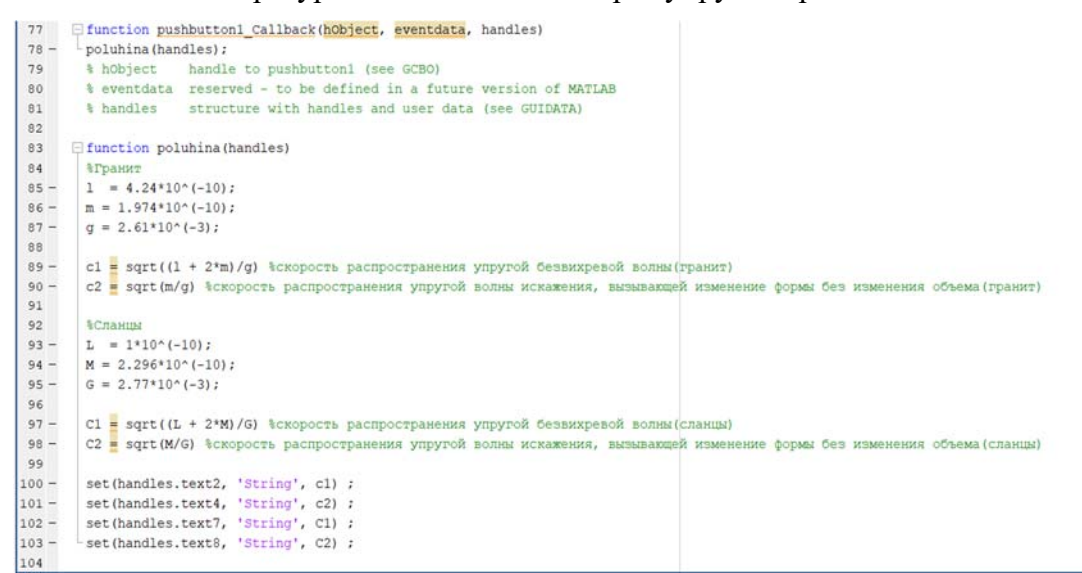

Рис. 4. Фрагмент программного кода введения входных данных термоупругой среды

```
diunction poluninal (nandles, hobject)
 axes (handles.axes1);
 1 = 4.24*10^{\circ}(-10):
 m = 1.974*10^(-10);g = 2.61*10*(-3);c1 = sqrt((1 + 2*m)/g)
 w = [1:10];p = i * w;x1 = 5;<br>x2 = 4;r = sqrt(x1^2 + x2^2);alfa = p.^2/c1^2<br>Q1 = 1;<br>Q2 = 2;
```
Рис. 5. Фрагмент кода, отвечающий за вывод полученных значений в пустые окна

```
a = besselk(0, [Q1* r])<br>b = besselk(0, [Q2* r])
\begin{array}{ccc} 1 & 1 & 1 \\ \end{array}F4 = ((alfa - Q1^2) / (Q2^2 - Q1^2)). a - ((alfa - Q2^2) / (Q2^2 - Q1^2)). aplot(w, F4)comet(w, F4)
```
Рис. 6. Фрагменты кода, отвечающие за ввод необходимых постоянных значений

## **Заключение**

Данное компьютерное представление в форме интерактивного интерфейса GUI MatLab предназначена для перспективного решения задач расчета скоростей продольных и поперечных волн при гармонических возмущениях изотропной термоупругой среды. Интерфейс позволяет внести данные различных термоупругих сред (в частности, гранит и сланцы) при расчете для различных частот распространения гармонических волн. Таким образом, возможно рассчитать и графически представить динамические функции, которые далее включены в ядро тензоров фундаментальных решений, то есть тензора Грина для расчета перемещений и температуры по всей области термоупругой среды. [8]

## **Библиографический список**

1. W. Nowacki. Elasticity Theory [Russian translation]. Mir, Moscow; 1975.

2. W. Nowacki. Thermoelasticity. Pergamon, Oxford; 1962.

3. V.D. Kupradze. Potential Methods in Elasticity Theory [in Russian]. Fizmatgiz, Moscow; 1963.

4. Hetnarski R.B. Encyclopedia of thermal stresses. Dordrecht: SpringerReference; 2014. 11 volumes.

5. Vladimirov V.S. Equations of mathematical physics. [S.l.]: Dekker; 1971.

6. L.A. Alexeyeva, B. Alipova. Fundamental and Generalized Solutions of the Equations of Motion of a thermoelastic Half-Plane with a Free Boundary. Computational Mathematics and Mathematical Physics. 2019; 59(5):829–37.

7. Физические свойства горных пород и полезных ископаемых (петрофизика). Справочник геофизика под ред. докт. геолого - минерал. наук Дортмана Н. Б., М., "Недра", 1976 - 527 с.

8. J. Suh, N. Tosaka. Boundary element analysis of linear coupled thermoelasticity problems by using Laplace transformation. In: Boundary Elem Meth Appl Mech Proc 1st Joint Jap; Tokyo: US Symp. Boundary Elem. Meth.; 1988. p. 335-44.